# Parallelizing Linux Boot on CE **Devices**

#### Vitaly Wool Embedded Alley Solutions Inc.

## Linux boot-up

- kernel initialization: sequential
	- low-level init
	- sequential subsystems init
	- sequential drivers init
	- no good means to set dependencies
- userspace initialization: sequential
	- SysV initscripts or derivative

### Sequential Driver Init

#### • suboptimal

- waiting for a device to init might be a long story
- nothing happens at that time
- incomprehensive
	- some drivers depend on others to be init'ed first
	- no means in Linux kernel to explicitly specify dependencies
	- using init levels for drivers init prioritization is bogus

### Boot time profiling example

- System configuration
	- ARM926 CPU, 300 Mhz
	- kernel boots and RAM disk loads from NAND
	- AC97 (WM9712) hadrware for touchscreen and audio
- Boot time
	- best achievement is about 3 seconds to boot
	- 50+% spent on NAND and AC97

### Boot time profiling example

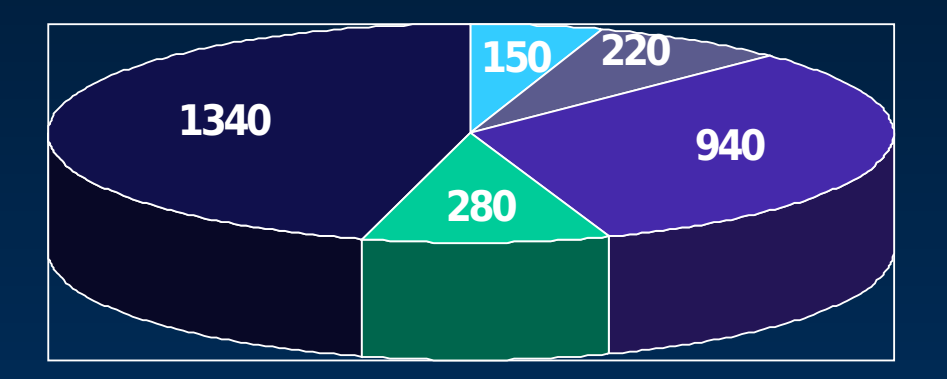

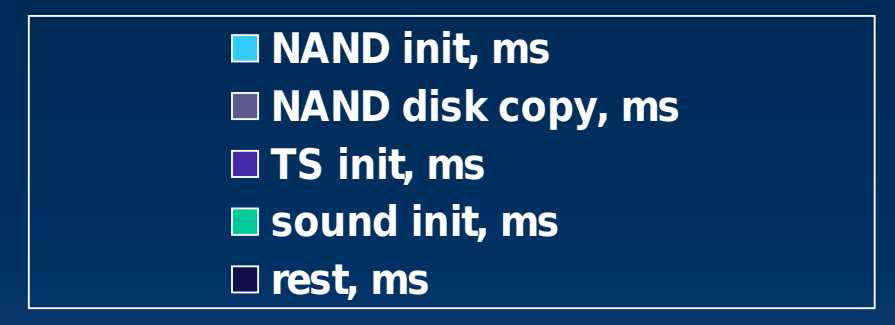

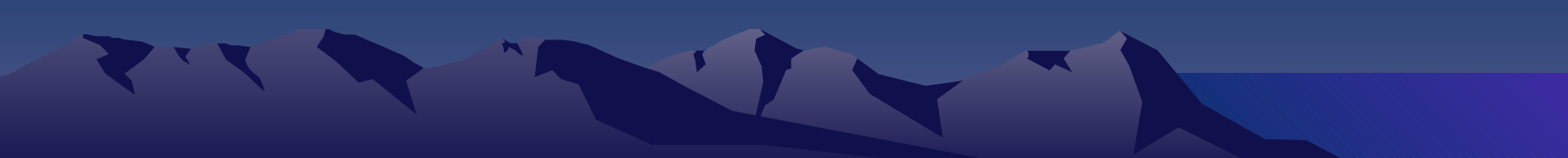

#### Asynchronous Driver Init

#### • start of driver init routines

- sequential
- asynchronous
- dependency-based
- "weight" for an init routine may be specified
	- counts if some routines are "equal" otherwise
- callbacks to let the system know the routine has completed
- should go well with the device tree model

#### Asynchronous Driver Init

Asynchronous Driver Start w/ Dependencies

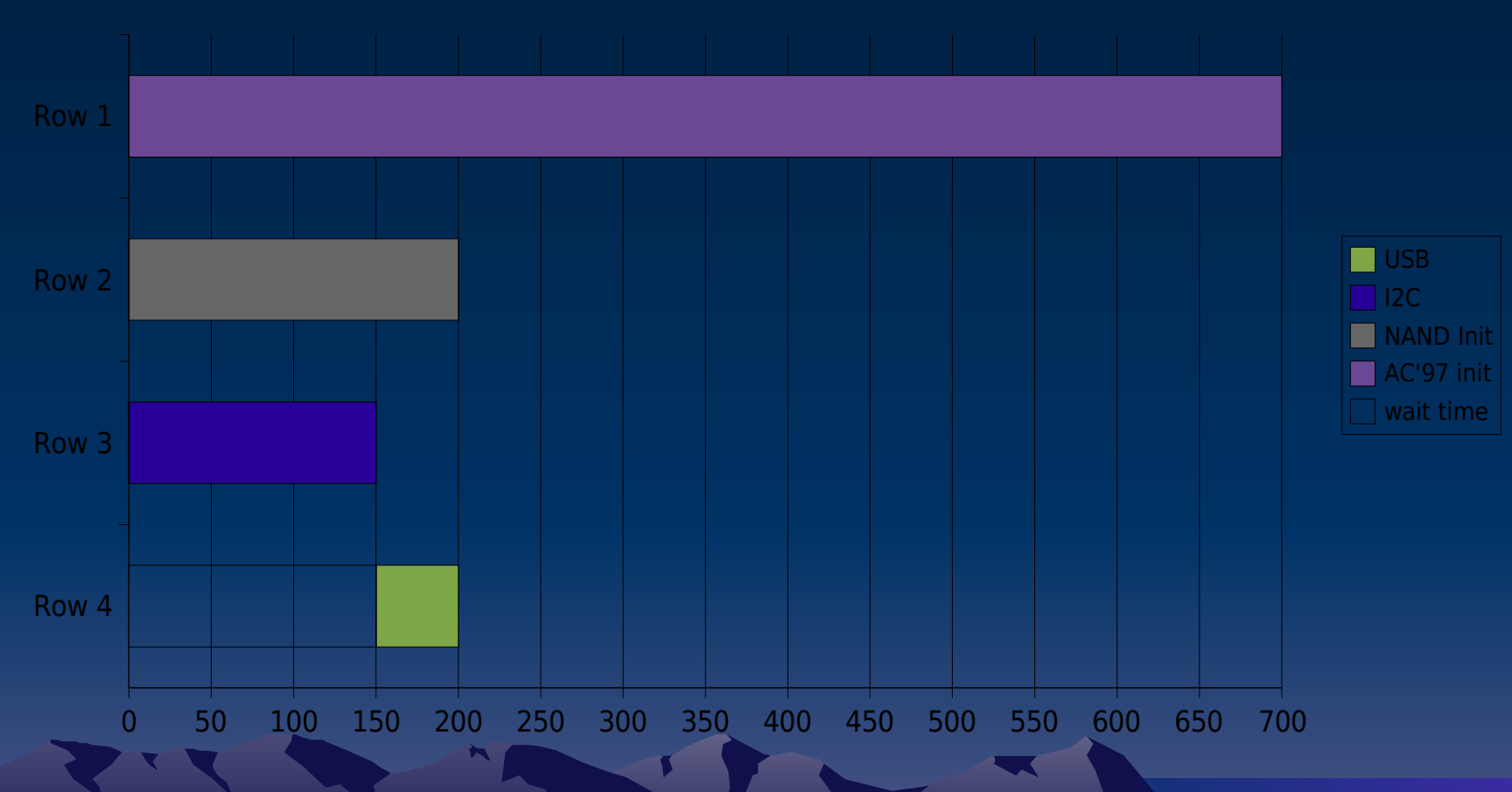

# Async Driver Init

#### • Benefits

- Performance
	- Faster kernel startup
- Robustness
	- manageable sequence of initialization
	- system doesn't hang if someone's init hangs
- Problems
	- sometimes boot time may even increase
		- more overhead
	- more concurrency, so potentially more races

#### Async Init: you can't always win  $\odot$

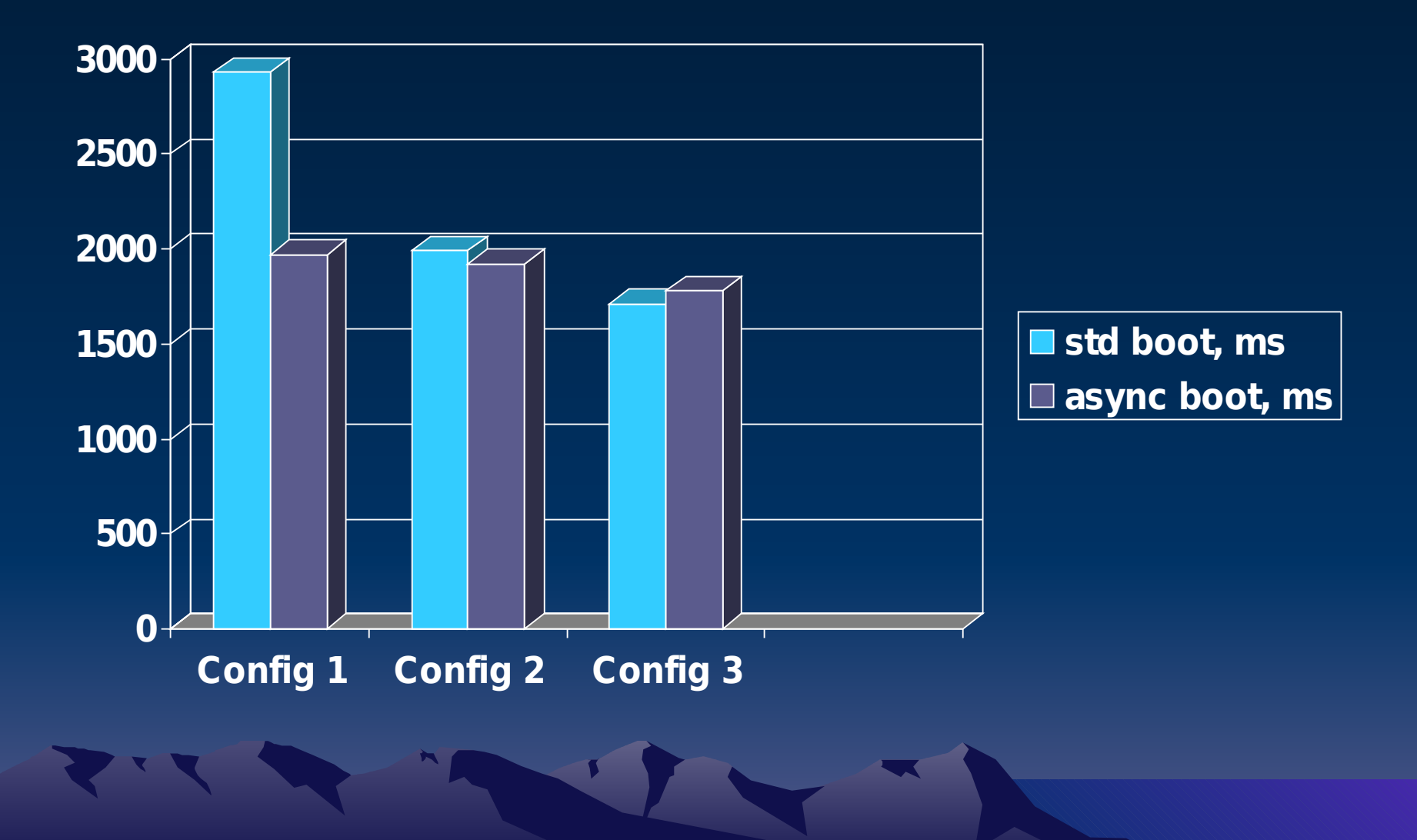

## Async Init: only kernelspace?

- asynchronous driver init – helps to improve boot time – helps to solve driver dependency problems • why only kernel? – an idea to apply this approach to initscripts • and it's not only kernel – such approaches exist already • upstart
	- initng

#### Userspace Init: legacy way

- SysV initscripts
- init daemon
	- jobs separated by run levels
	- runs a job when a particular run level is entered
		- e.g. /etc/init.d/rc 2
- Assumptions on sequence

– e.g. a storage device must have been before mount from /etc/fstab.

# SysV init: why legacy?

- Drives can be plugged in and removed at any point
- Storage buses allow more than a fixed number of drives
	- they must be scanned for new ones
- Network devices can be plugged in/removed at any point.
- Firmware may need to be loaded after the device detection, but before it is usable by the system.

#### upstart: an event-based daemon

#### • events

- can be generated by the daemon or sent by processes
- cause jobs to be started/stopped
- typical events
	- the system has started,
	- the root filesystem is now writable,
	- a block device has been added to the system,
	- a filesystem has been mounted

#### Upstart state machine

- rest states are in red
	- the job remains in this states until an event comes in
- transition states are in blue
	- allow a job to run shell script to prepare to be run/stopped/respawned

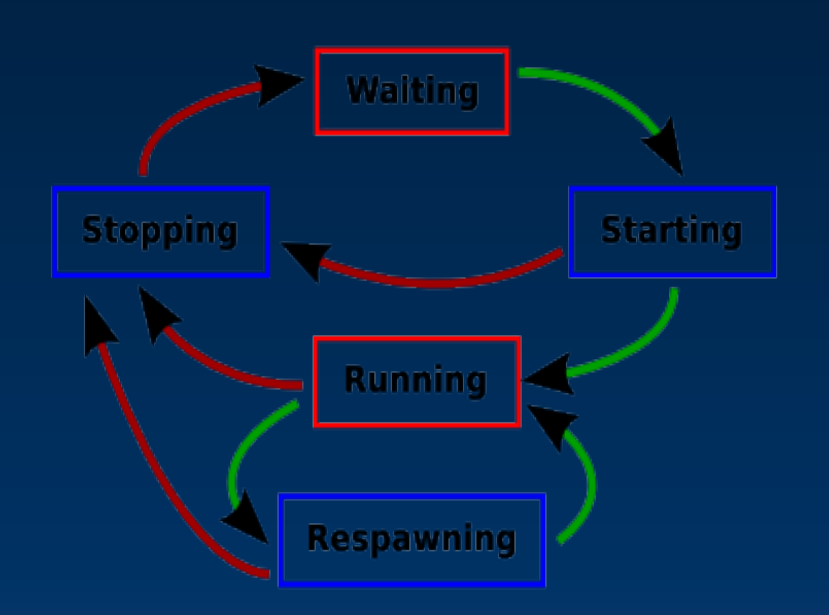

# initng

- dependency-based – pretty similar to async driver init solution
- Jobs declare dependencies on other jobs
	- Starting the job causes its dependencies to be started first

• and their dependencies, and so on....

– When jobs are stopped, if running jobs have no dependencies, they themselves can be stopped

# initng VS upstart

#### • initng problems

- dependency on Apache would need the daemon to be running where a dependency on "checkroot" would need the script to have finished running
- you might not know whether something is a dependency or not without reading other configuration
	- mount NFS may be a dependency of everything under /usr or may just be a dependency of anything allowing the user to log in
- upstart doesn't have such

#### **Conclusions**

- plain sequential init is obsolete both for kernel and userspace
- different approaches should be employed for kernelspace and userspace init
	- kernelspace: dependency-based
		- "async init"
	- userspace: event-based
		- upstart

#### Questions?

#### mailto:vital@embeddedalley.com